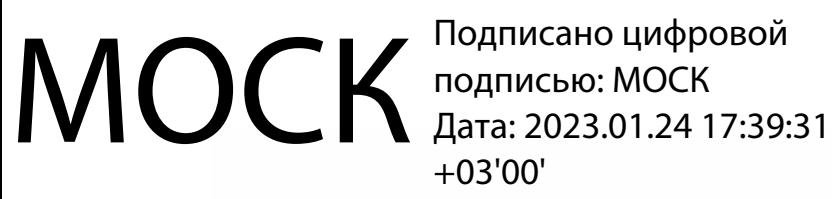

 $+03'00'$ 

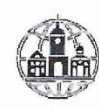

Частное профессиональное образовательное учреждение «Московский областной современный колледж» (МОСК)

УТВЕРЖДАЮ Директор МОСК Дарбинян АА

РАБОЧАЯ ПРОГРАММА учебной дисциплины

#### ОП.01 ОПЕРАЦИОННЫЕ СИСТЕМЫ И СРЕДЫ

по специальности среднего профессионального образования 09.02.07 Информационные системы и программирование

Подольск, 2022

Рабочая программа учебной дисциплины **ОП.01 Операционные системы и среды** разработана на основе Федерального государственного образовательного стандарта (далее – ФГОС) по специальности среднего профессионального образования (далее – СПО) 09.02.07 Информационные системы и программирование, утвержденного Приказом Минпросвещения России от 9 декабря 2016 года № 1547, зарегистрировано в Минюсте России 26.12.2016, регистрационный номер 44936.

Организация-разработчик:

Частное профессиональное образовательное учреждение «Московский областной современный колледж» (МОСК)

# **СОДЕРЖАНИЕ**

- **1. ОБЩАЯ ХАРАКТЕРИСТИКА РАБОЧЕЙ ПРОГРАММЫ УЧЕБНОЙ ДИСЦИПЛИНЫ**
- **2. СТРУКТУРА И СОДЕРЖАНИЕ УЧЕБНОЙ ДИСЦИПЛИНЫ**
- **3. УСЛОВИЯ РЕАЛИЗАЦИИ УЧЕБНОЙ ДИСЦИПЛИНЫ**
- **4. КОНТРОЛЬ И ОЦЕНКА РЕЗУЛЬТАТОВ ОСВОЕНИЯ УЧЕБНОЙ ДИСЦИПЛИНЫ**
- **5. ОСОБЕННОСТИ РЕАЛИЗАЦИИ УЧЕБНОЙ ДИСЦИПЛИНЫ ДЛЯ ИНВАЛИДОВ И ЛИЦ С ОГРАНИЧЕННЫМИ ВОЗМОЖНОСТЯМИ ЗДОРОВЬЯ**

# **1. ОБЩАЯ ХАРАКТЕРИСТИКА РАБОЧЕЙ ПРОГРАММЫ УЧЕБНОЙДИСЦИПЛИНЫ «ОП.01 ОПЕРАЦИОННЫЕ СИСТЕМЫ И СРЕДЫ»**

#### **1.1. Место дисциплины в структуре основной профессиональной образовательной программы:**

Учебная дисциплина «Операционные системы и среды» является обязательной частью Общепрофессионального учебного цикла основной образовательной программы в соответствии с ФГОС СПО и ПООП по специальности 09.02.07 Информационные системы и программирование.

Особое значение дисциплина имеет при формировании и развитии ОК 01, ОК 02, ОК 05, ОК 09, ОК 10, ПК 4.1, ПК 4.4, ПК 6.4, ПК 6.5, ПК 7.2, ПК 7.3, ПК 7.5, ПК 10.1

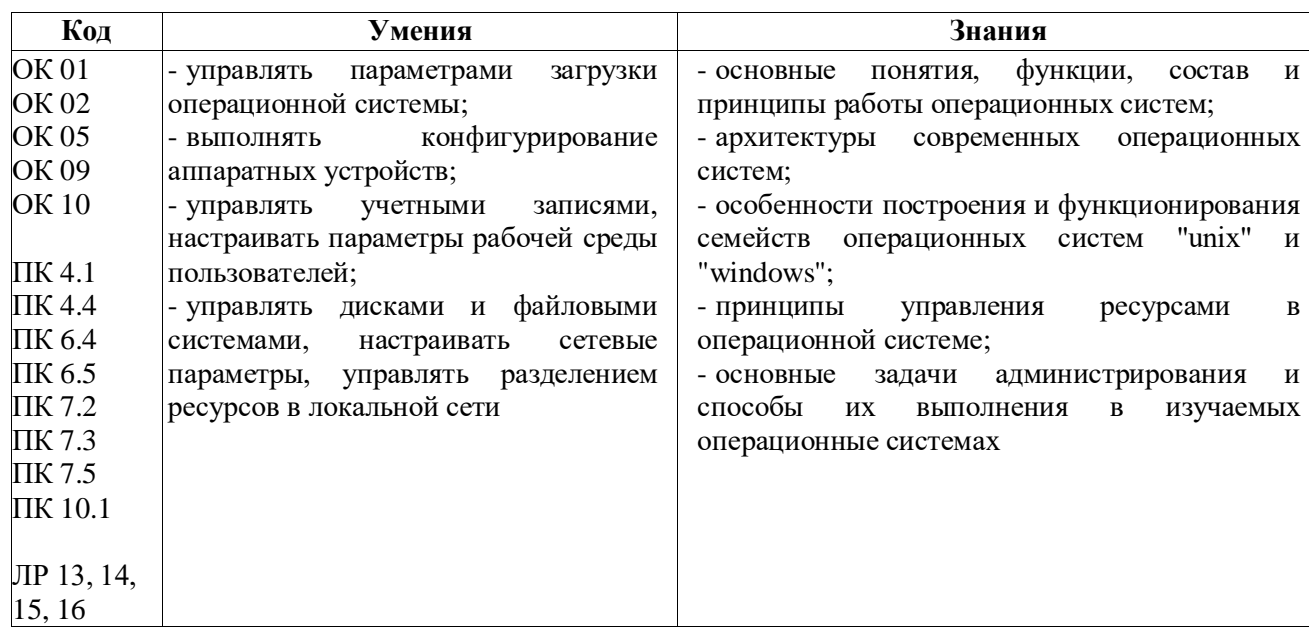

#### **1.2. Цель и планируемые результаты освоения дисциплины:**

# **2. СТРУКТУРА И СОДЕРЖАНИЕ УЧЕБНОЙ ДИСЦИПЛИНЫ**

#### **2.1. Объем учебной дисциплины и виды учебной работы**

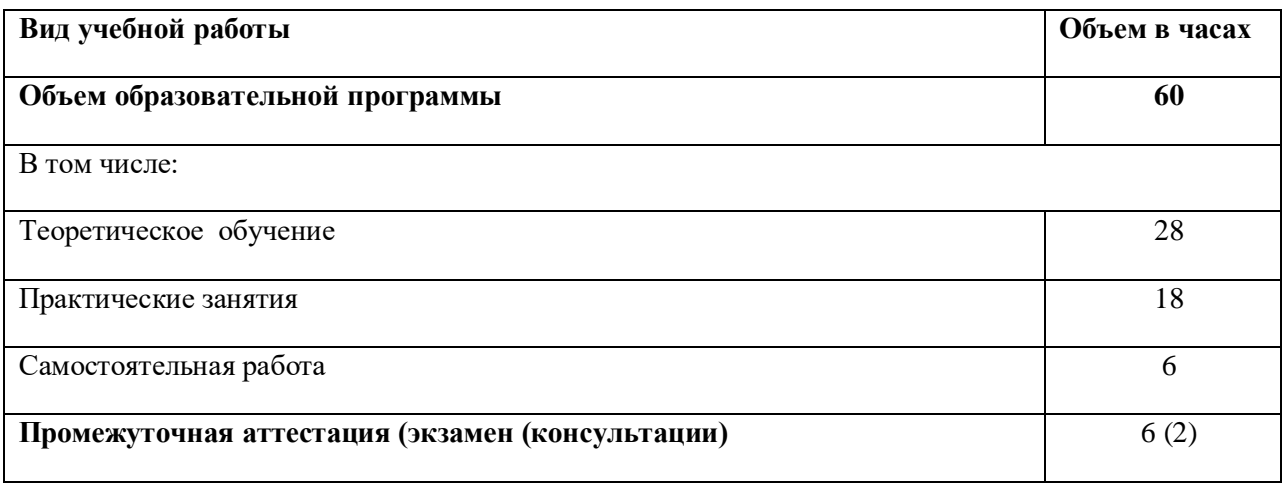

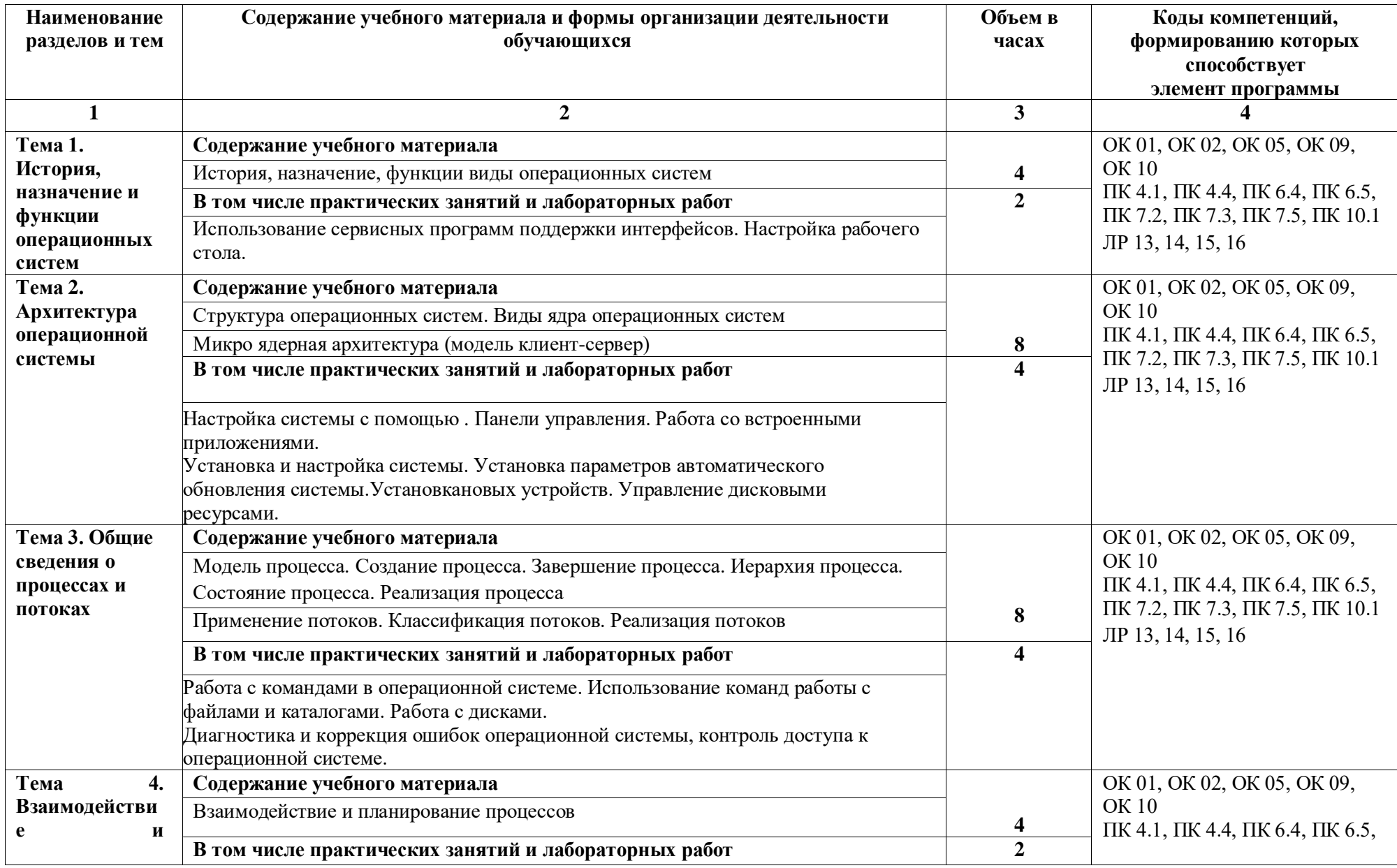

# **2.2. ТЕМАТИЧЕСКИЙ ПЛАН И СОДЕРЖАНИЕ УЧЕБНОЙ ДИСЦИПЛИНЫ «ОП.01 ОПЕРАЦИОННЫЕ СИСТЕМЫ И СРЕДЫ»**

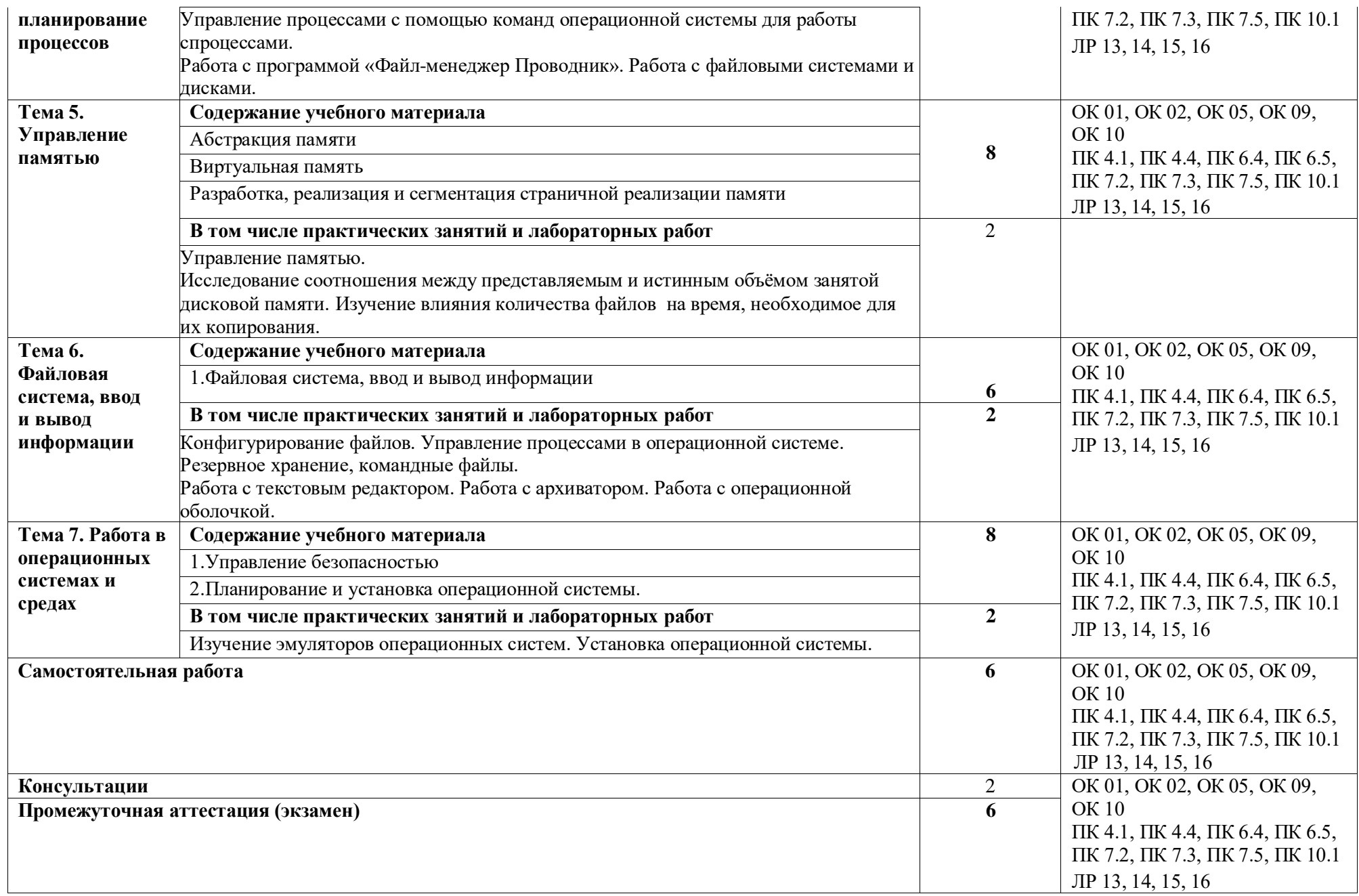

# **3. УСЛОВИЯ РЕАЛИЗАЦИИ УЧЕБНОЙ ДИСЦИПЛИНЫ**

# **3.1. Для реализации программы учебной дисциплины должны быть предусмотрены следующие специальные помещения:**

# **Кабинет № 416 Лаборатория «Программного обеспечения и сопровождения компьютерных систем»**

Автоматизированные рабочие места на 12 обучающихся (12 компьютерных столов, 12 компьютерных кресел) (процессор Intel Core i5, оперативная память 16 Гб);

Автоматизированное рабочее место преподавателя (процессор Intel Core i5, оперативная память 16 Гб);

1 телевизор, Маркерная доска;

Виртуальный сервер в лаборатории (8-ядерный процессор с частотой до 3.1 ГГц (TurboBoost), оперативная память 32 Гб, жесткие диски общим объемом 1 Тб, программное обеспечение: Windows Server 2012)

Программное обеспечение общего и профессионального назначения, в том числе включающее в себя следующее ПО:

EclipseIDEforJavaEEDevelopers, .NETFrameworkJDK 8, MicrosoftSQLServerExpressEdition, онлайн-приложение Draw.io для создания диаграмм, MicrosoftVisualStudio, MySQLInstallerforWindows, NetBeans, SQLServerManagementStudio, MicrosoftSQLServerJavaConnector, AndroidStudio, IntelliJIDEA.

# **3.2. Информационное обеспечение реализации программы**

Перечень рекомендуемых учебных изданий, Интернет-ресурсов, дополнительной литературы:

#### *Основная литература:*

1. *Гостев, И. М.* Операционные системы : учебник и практикум для среднего профессионального образования / И. М. Гостев. — 2-е изд., испр. и доп. — Москва : Издательство Юрайт, 2023. — 164 с. — (Профессиональное образование). — ISBN 978-5- 534-04951-0. — Текст : электронный // Образовательная платформа Юрайт [сайт]. — URL: <https://urait.ru/bcode/514426>

*Дополнительная литература:* 

1. Батаев А.В. Операционные системы и среды: учебник для учреждений среднего профессионального образования / А.В. Батаев, Н.Ю. Налютин, С.В. Синицын. — 2-е изд., стер. — М. : Издательский центр «Академия», 2015. – 272 с. ISBN 978-5-4468-2474-8. Текст : электронный. — URL: [http://kfilial.mggeu.ru/wp-content/uploads/2021/02/Bataev-A.V.-](http://kfilial.mggeu.ru/wp-content/uploads/2021/02/Bataev-A.V.-Operatsionnye-sistemy-i-sredy-uchebnik.pdf) [Operatsionnye-sistemy-i-sredy-uchebnik.pdf](http://kfilial.mggeu.ru/wp-content/uploads/2021/02/Bataev-A.V.-Operatsionnye-sistemy-i-sredy-uchebnik.pdf)

#### *Интернет-источники:*

1. Огромный выбор конспектов лабораторных и практических работ, инструкционные и технологические карты почти на все основные темы курса http://www.metod-kopilka.ru/page-2-1.html

2. Электронная библиотечная система (ЭБС) «Университетская библиотека ONLINE» https://urait.ru /

3. Компьютерная справочная правовая система «Консультант Плюс» http://www.consultant.ru/

# **4. КОНТРОЛЬ И ОЦЕНКА РЕЗУЛЬТАТОВ ОСВОЕНИЯ УЧЕБНОЙ ДИСЦИПЛИНЫ**

| Код и                         | Результаты обучения                          | Критерии оценки                                   | Формы и методы оценки |
|-------------------------------|----------------------------------------------|---------------------------------------------------|-----------------------|
| наименование                  |                                              |                                                   |                       |
| профессиональ                 |                                              |                                                   |                       |
| ных и общих                   |                                              |                                                   |                       |
| компетенций                   |                                              |                                                   |                       |
| формируемых                   |                                              |                                                   |                       |
| в рамках                      |                                              |                                                   |                       |
| <u>дисциплины<sup>1</sup></u> |                                              |                                                   |                       |
| <b>OK 01</b>                  | Знания:                                      | «Отлично»                                         | Примеры форм и        |
| OK 02                         | - основные<br>понятия,                       | теоретическое содержание                          | методов               |
| OK 05                         | функции,<br>состав<br>И                      | курса освоено полностью,                          | контроля и оценки     |
| OK 09                         | работы<br>принципы                           | без<br>пробелов,<br>умения                        | • Компьютерное        |
| OK 10                         | операционных систем;                         | сформированы,<br><b>BCC</b>                       | тестирование на       |
| ПК 4.1                        | - архитектуры современных                    | предусмотренные                                   | знание терминологии   |
| ПК 4.4                        | операционных систем;                         | программой<br>учебные                             | по теме;              |
| ПК 6.4<br>ПК 6.5              | - особенности построения и                   | задания<br>выполнены,                             | • Тестирование        |
| ПК 7.2                        | функционирования<br>семейств<br>операционных | качество их выполнения                            | • Контрольная работа  |
| ПК 7.3                        | систем "unix" и "windows";                   | оценено высоко.                                   | • Самостоятельная     |
| ПК 7.5                        | - принципы<br>управления                     | «Хорошо» - теоретическое                          | работа.               |
| ПК 10.1                       | ресурсами в операционной                     | содержание курса освоено                          | • Защита реферата     |
| ЛР 13, 14,                    | системе;                                     | полностью, без пробелов,                          | • Семинар             |
| 15, 16                        | основные<br>задачи                           | некоторые<br>умения                               | • Выполнение проекта; |
|                               | администрирования<br>И                       | сформированы                                      | • Наблюдение за       |
|                               | способы их выполнения в                      | недостаточно,<br>Bce                              | выполнением           |
|                               | изучаемых<br>операционные                    | предусмотренные                                   | практического         |
|                               | системах                                     | программой<br>учебные                             | задания.              |
|                               |                                              | задания<br>выполнены,                             | (деятельностью        |
|                               |                                              | некоторые виды заданий                            | студента)             |
|                               |                                              | выполнены с ошибками.                             | • Оценка выполнения   |
|                               |                                              |                                                   | практического задания |
|                               |                                              | «Удовлетворительно»                               | (работы)              |
|                               |                                              | теоретическое содержание                          | • Подготовка и        |
|                               |                                              | курса освоено частично,<br>пробелы не             | выступление с         |
|                               |                                              | $_{\rm HO}$<br>носят                              | докладом, сообщением, |
|                               |                                              | существенного характера,<br>необходимые<br>умения | презентацией          |
|                               |                                              | работы<br>$\mathbf c$<br>освоенным                | • Решение             |
|                               |                                              | материалом в основном                             | ситуационной задачи   |
|                               |                                              | сформированы,                                     | • Экзамен             |
|                               |                                              | большинство                                       |                       |
|                               |                                              | предусмотренных                                   |                       |
|                               |                                              | программой<br>обучения                            |                       |
|                               |                                              | учебных<br>заданий                                |                       |
|                               |                                              | выполнено, некоторые из                           |                       |
|                               |                                              | выполненных<br>заданий                            |                       |
|                               |                                              | содержат ошибки.                                  |                       |
|                               |                                              |                                                   |                       |
|                               |                                              | «Неудовлетворительно» -                           |                       |
| OK 01                         | Умения:                                      | теоретическое содержание                          |                       |
| OK 02                         |                                              | курса<br>нe<br>освоено,                           |                       |

 $1 B$  ходе оценивания могут быть учтены личностные результаты.

 $\overline{\phantom{a}}$ 

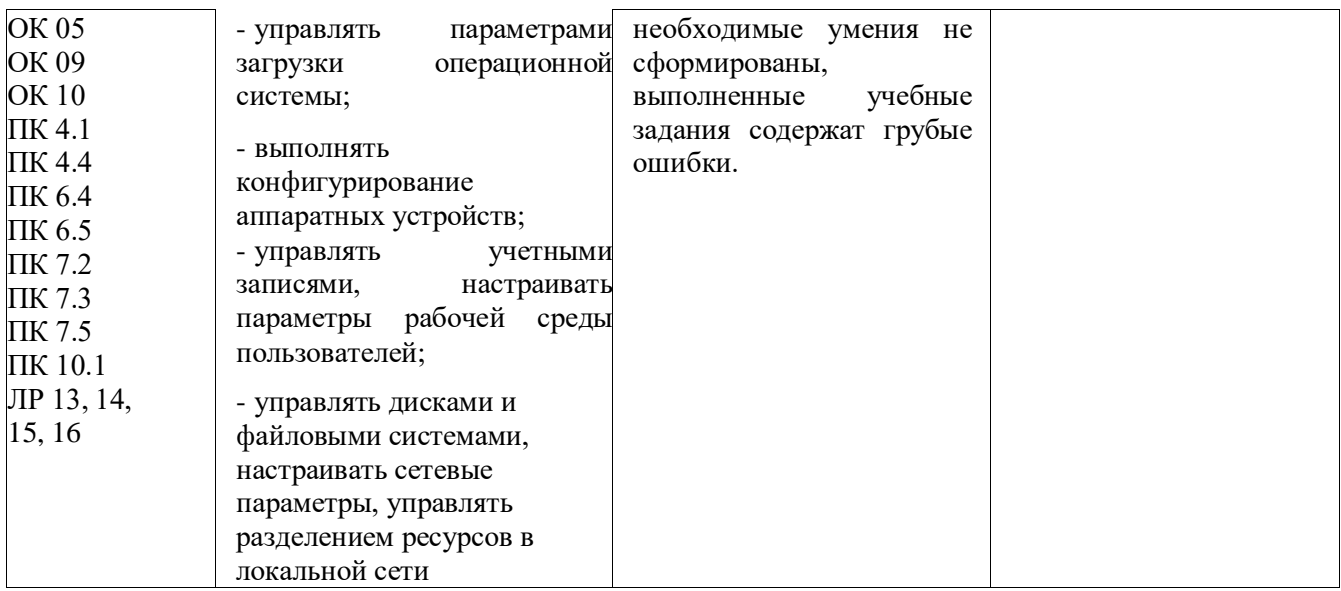

#### **Образовательные технологии**

При изучении дисциплины применяются следующие образовательные и интерактивные технологии:

- технология адаптивного обучения;
- технология информационно-коммуникационного обучения;
- технология проектного обучения.
- лекция -визуализация
- лекция с применением технологий проблемного обучения
- лекция-диалог
- встречи со специалистами соответствующего профиля и т.п.
- организация тематических мероприятий, экскурсий и т.п.
- решение конкретных профессиональных ситуаций

#### **Тестовые вопросы для проведения текущего контроля по дисциплине**

#### **1. KDE, GNOME, Xfce - это названия …**

- **оболочек операционной системы Linux**
- операционных систем
- графических редакторов
- браузеров
- сред разработки

#### **2. FAT32, Ext2, NTFS - это …**

- названия различных операционных систем
- **названия различных файловых систем**
- виды кодировки файлов
- расширения файлов

# **3. Программы, предназначенные для обслуживания конкретных**

- периферийных устройств
- **драйверы**
- утилиты
- библиотеки
- оболочки

#### 4. Функции, выполняемые операционной системой:

- управление устройствами  $\mathbb{Z}^{\mathbb{Z}}$
- управление процессами
- управление памятью
- управление данными
- создание текстовых документов
- программирование  $\omega$  .

# 5. Резидентная часть операционной системы постоянно находящаяся в оперативной памяти персонального компьютера в течение всей работы

- системы  $\sim$
- ядро операционной системы
- оболочка операционной системы
- транзитная часть операционной системы
- драйвера
- $\omega$ периферия

6. В зависимости от назначения компьютера, на котором системы установлены вылеляют...

- Клиентские ОС
- Серверные ОС
- Системы общего назначения
- Системы реального времени
- Прочие специализированные системы  $\omega$  .

7. Папка, которая выступает в качестве вершины файловой структуры и олицетворяет собой носитель, на котором сохраняются файлы носит название...

- корневой  $\Delta \sim 10^4$
- начальной
- стартовой
- папки верхнего уровня

#### $8.$  ipg, gif, png, tiff -  $370...$

- названия различных файловых систем
- $\omega_{\rm{eff}}$ расширения графических файлов (рисунков)
- расширения текстовых файлов
- расширения программных файлов

#### $9.$  txt, doc -  $370$ :

- названия различных файловых систем
- расширения графических файлов (рисунков)
- расширения текстовых файлов
- расширения программных файлов

#### 10. Операционные системы MacOS используются преимущественно на компьютерах, выпускаемых фирмой ...

- Apple
- $-$  IRM
- $-$  HP
- Acer

# 11. Исторически первой операционной системой семейства Windows можно считать Windows ...

- $-3$
- $-3.1$
- $-NT$
- $-95$

# 12. Дистрибутив Ubuntu имеет в качестве графической рабочей среды ...

- **KDE**  $\omega$  .
- $\mathbf{r}$ Gnome
- Xfce
- $lxde$

#### 13. Принципиальные отличия Linux от Windows: открытость кода операционной системы

- простота использования
- наличие нескольких графических оболочек
- наличие большого количества легально распространяемых практически
- бесплатно версий
- широкая известность и популярность

# 14. Windows 3.1 — это название...

- исторически первой операционной системы, выпущенной Microsoft
- одной из оболочек операционной системы MS DOS  $\omega$  .
- среды программирования
- текстового редактора

# 15. Создатель операционной системы Linux:

- ЛинусТорвальдс
- Билл Гейтс
- Эндрю Таненбаум
- Пол Аллен

16. Классификационный признак «по назначению» предполагает выделение следующих видов операционных систем:

- Системы общего назначения
- Системы реального времени
- Специализированные системы
- Клиентские ОС
- Серверные ОС  $\omega$  .

# 17. Современные операционные системы компании Microsoft носят название... **Windows**

- $-Linus$
- Microsoft
- MacOS
- Solaris
- **BSD** a.

# 18. Логически связанная совокупность данных или программ, для размещения которой во внешней памяти выделяется определенная область:

файл

- папка
- документ
- раздел

#### 19. Транзитные части операционных систем:

- оболочки
- **УТИЛИТЫ** (utilities)
- системные библиотеки подпрограмм
- системный загрузчик
- ядро
- драйверы устройств
- прикладные программы

# Вопросы к экзамену

1. История развития операционных систем (ОС).

2. Общие сведения об ОС. Понятие. Назначение, функции.

3. Состав, взаимолействие основных компонентов ОС. Типы ОС.

4. Классификация ОС.

5. Требования, предъявляемые к ОС.

6. Понятие программного интерфейса, его назначение. Виды интерфейсов.

7. Понятие операционного окружения, состав, назначение. Понятие базовой машины, расширенной машины. Режим пользователя, режим супервизора.

8. Архитектура типовой микро ЭВМ. Структура оперативной памяти. Адресация.

9. Основные регистры ЭВМ. Форматы данных и команд. ОС как средство управления ресурсами ЭВМ.

10. Понятие прерывания. Последовательность действий при обработке прерываний. Классы прерываний. Вектор прерываний. Приоритеты прерываний.

11. Понятия: задание, процесс, планирование процесса. Состояния существования процесса.

12. Диспетчеризация процесса. Алгоритм диспетчеризации процесса. Понятие события.

13. Организация ввода-вывода. Последовательность операций, выполняемых каналом вводавывода.

14. ОС в управлении вводом-выводом. Рабочая область канала ввода-вывода. Очередь запросов на ввод-вывод.

15. Пример управления вводом-выводом.

16. Управление реальной памятью. Механизм разделения памяти.

17. Разделение памяти с динамическими разделами.

18. Разделение памяти с фиксированными разделами.

19. Разделение памяти с перемещаемыми разделами.

20. Аппаратные и программные средства защиты памяти. Способы защиты памяти. Фрагментация памяти.

21. Управление виртуальной памятью. Понятие виртуального ресурса. Отображение виртуальной памяти в реальную.

22. Методы реализации виртуальной памяти.

23. Сегментное распределение виртуальной памяти.

24. Страничное распределение виртуальной памяти.

- 25. Странично-сегментное распределение виртуальной памяти.
- 26. Файловая система. Структура файловой системы. Типы файлов.
- 27. Логическая организация файловой системы.
- 28. Физическая организация файловой системы.
- 29. Файловые операции, контроль доступа к файлам.
- 30. Примеры файловых систем.
- 31. Организация хранения данных.

32. Введение в планирование. Алгоритмы планирования. Задачи алгоритмов планирования.

- 33. Планирование в системах пакетной обработки данных.
- 34. Планирование в интерактивных системах.
- 35. Планирование в системах реального времени.
- 36. Распределение ресурсов. Понятие взаимоблокировки.
- 37. Условия взаимоблокировок и моделирование.
- 38. Обнаружение и устранение взаимоблокировок.
- 39. Избежание взаимоблокировок.
- 40. Предотвращение взаимоблокировок.
- 41. Основные понятия безопасности. Базовые технологии безопасности.
- 42. Классификация угроз. Аутентификация, авторизация, аудит.

43. Отказоустойчивость файловых и дисковых систем. Восстанавливаемость файловых систем.

44. Вирусы и антивирусы.

45. Структура различных видов ОС (MS-DOS, Windows, Linux, Unix).

46. Загрузка ОС.

47. Графический интерфейс. Приглашение системы. Ввод команд. Запуск команд, выполнение.

- 48. Работа с командами на примере различных видов ОС.
- 49. Работа с файлами и каталогами в различных видах ОС.
- 50. Работа с дисками в различных видах ОС.
- 51. Монтирование файловых систем различных типов.
- 52. Средства управления и обслуживания ОС.
- 53. Управление процессами в ОС.
- 54. Работа с текстовым редактором.
- 55. Работа с архиваторами.
- 56. Работа с операционными оболочками.
- 57. Эмуляторы ОС.
- 58. Установка ОС.

#### **Практические задания**

**Задание 1. Дайте полный, развёрнутый ответ на теоретический вопрос:** Что такое пользовательский интерфейс. Что является его основой. Какие существуют виды пользовательских интерфейсов. Какие из видов пользовательских интерфейсов наиболее распространены в настоящее время.

**Решите задачу:** Пусть в вычислительную систему поступают пять процессов различной длительности по следующей схеме:

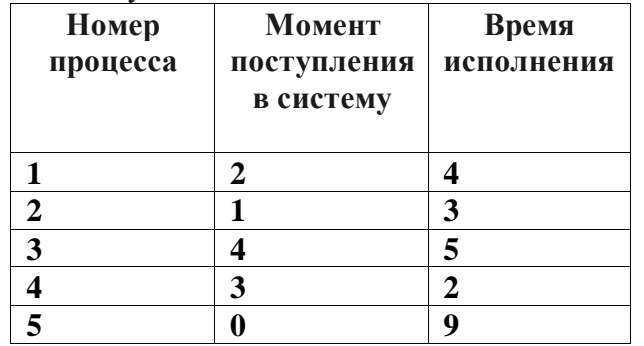

Чему равно среднее время ожидания процесса (waiting time) при использовании не вытесняющего алгоритма SJF? При вычислениях считать, что процессы не совершают операций ввода-вывода, временем переключения контекста пренебречь.

**Задание 2. Дайте полный, развёрнутый ответ на теоретический вопрос:** Назовите компоненты компьютерной системы (включая программное обеспечение и пользователей).

Перечислите Основные виды компьютерных систем, различающиеся по своему назначению и параметрам.

Решите задачу: Пусть в вычислительную систему поступают пять процессов различной длительности по следующей схеме:

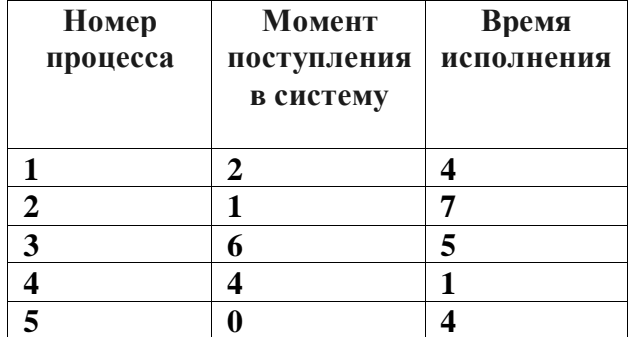

Вычислите среднее время между стартом процесса и его завершением (turnaround time) и среднее время ожидания процесса (waiting time) для алгоритма планирования FCFS. При вычислениях считать, что процессы не совершают операций ввода-вывода, временем переключения контекста пренебречь.

Задание 3. Дайте полный, развёрнутый ответ на теоретический вопрос: Что такое семафор и какие операции над ним определены? Что такое критическая секция? В чем суть принципа взаимного исключения критических секций? Что такое атомарная операция?

Решите задачу: Пусть в вычислительную систему поступают пять процессов различной длительности по следующей схеме:

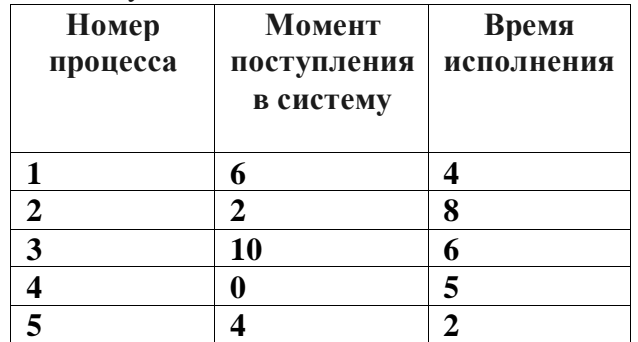

Вычислите среднее время между стартом процесса и его завершением (turnaround time) и среднее время ожидания процесса (waiting time) для не вытесняющего алгоритма планирования SJF. При вычислениях считать, что процессы не совершают операций вводавывода, временем переключения контекста пренебречь.

Задание 4. Дайте полный, развёрнутый ответ на теоретический вопрос: В чем суть стратегии FCFS и каковы ее недостатки? В чем суть стратегии SJF (и SRTF) и оптимальность по какому критерию она обеспечивает?

Решите задачу: Пусть в вычислительную систему поступают пять процессов различной длительности с разными приоритетами по следующей схеме:

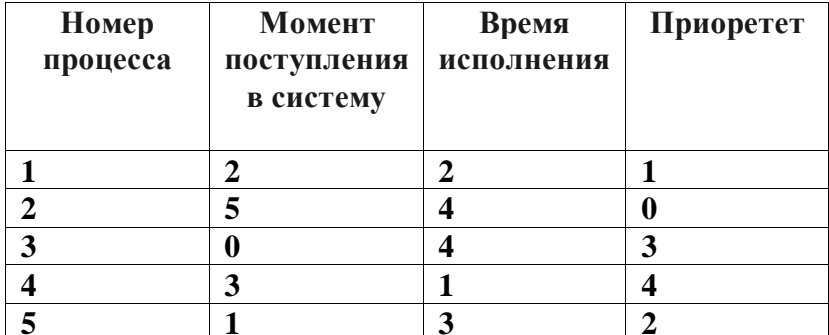

Чему равно среднее время между стартом процесса и его завершением (turnaround time) и среднее время ожидания процесса (waiting time) при использовании не вытесняющего приоритетного планирования? При вычислениях считать, что процессы не совершают операций ввода-вывода, временем переключения контекста.

#### Задания для самостоятельной работы

Темы рефератов (докладов, презентаций)

- 1. Общие сведения об операционных системах.
- 2. Архитектура ОС.
- 3. Управление памятью.
- 4. Файловая система.
- 5. Организация хранения данных.
- 6. Настройка сетевых подключений.
- 7. Средства мониторинга и оптимизации ОС.
- 8. Поддержка приложений других операционных систем.
- 9. Как работает RAID?
- 10. Какова разница между рабочей группы и доменом?
- 11. Какие методы работы по установке системы вы знаете?
- 12. Как проводится автоматическая установка и настройка Windows?
- 13. Что такое реестр?
- 14. Как можно править реестр?
- 15. Как исправить неудачное обновление драйверов?
- 16. Настройка сетевой карты и что такое МАС-адрес?
- 17. Какие ТСР порты существуют? Что такое сессия ТСР?
- 18. Что такое ICMP?
- 19. Понятие физического адреса и как его поменять в Linux.
- 20. Понятие DNS адреса и как он задается.
- 21. Понятие адреса шлюза и как он задается.
- 22. Как настроить включение компьютера от сетевого запроса?
- 23. Основные сетевые сервисы. Функции сетевых сервисов?
- 24. Настройки для работы компьютера в локальной сети?
- 25. Настройки для полноценной работы компьютера в сети Интернет?

#### Критерии оценивания заданий

5 «отлично» - глубоко и прочно усвоен весь программный материал; последовательно и точно построена речь; отсутствуют затруднения с ответами на дополнительные или уточняющие вопросы;

4 «хорошо» - усвоен весь программный материал; в речи имеются незначительные неточности; правильно применены теоретические знания; на большинство дополнительных или уточняющих вопросов дан ответ;

3 «удовлетворительно» - усвоена основная часть программного материала; речь не солержит «леталей»: недостаточно-правильные формулировки; на большинство дополнительных или уточняющих вопросов испытываются затруднения в ответе;

2 «неудовлетворительно» - не усвоена значительная часть программного материала; ответ содержит существенные ошибки.

# 5. ОСОБЕННОСТИ РЕАЛИЗАЦИИ ДИСЦИПЛИНЫ ДЛЯ ИНВАЛИДОВ И ЛИЦ С ОГРАНИЧЕННЫМИ ВОЗМОЖНОСТЯМИ ЗДОРОВЬЯ

В случае обучения в колледже лиц с ограниченными возможностями здоровья учитываются особенности психофизического развития, индивидуальные возможности и состояние здоровья таких обучающихся.

Образование обучающихся с ограниченными возможностями здоровья может быть организовано как совместно с другими обучающимися, так и в отдельных группах.

Обучающиеся из числа лиц с ограниченными возможностями здоровья обеспечены печатными и (или) электронными образовательными ресурсами в формах, адаптированных к ограничениям их здоровья.

Обучение инвалидов осуществляется также в соответствии с индивидуальной программой реабилитации инвалида (при наличии).

Для лиц с ограниченными возможностями здоровья по слуху возможно предоставление учебной информации в визуальной форме (краткий конспект лекций; тексты заданий). На аудиторных занятиях допускается присутствие ассистента, а также сурдопереводчиков и (или) тифлосурдопереводчиков. Текущий контроль успеваемости осуществляется в письменной форме: обучающийся письменно отвечает на вопросы, письменно выполняет практические задания. Доклад (реферат) также может быть представлен в письменной форме, при этом требования к содержанию остаются теми же, а требования к качеству изложения материала (понятность, качество речи, взаимодействие с аудиторией и т. д.) заменяются на соответствующие требования, предъявляемые к письменным работам (качество оформления текста и списка литературы, грамотность, наличие иллюстрационных материалов и т.д.). Промежуточная аттестация для лиц с нарушениями слуха проводится в письменной форме, при этом используются общие критерии оценивания. При необходимости время подготовки к ответу может быть увеличено.

Для лиц с ограниченными возможностями здоровья по зрению университетом обеспечивается выпуск и использование на учебных занятиях альтернативных форматов печатных материалов (крупный шрифт или аудиофайлы) а также обеспечивает обучающихся надлежащими звуковыми средствами воспроизведения информации (диктофонов и т.д.). Допускается присутствие ассистента, оказывающего обучающемуся необходимую техническую помощь. Текущий контроль успеваемости осуществляется в устной форме. При проведении промежуточной аттестации для лиц с нарушением зрения тестирование может быть заменено на устное собеседование по вопросам.

Для лиц с ограниченными возможностями здоровья, имеющих нарушения опорнодвигательного аппарата материально-технические условия университета обеспечивают возможность беспрепятственного доступа обучающихся в учебные помещения, а также пребывания в них (наличие пандусов, поручней, расширенных дверных проемов, лифтов; наличие специальных кресел и других приспособлений).

На аудиторных занятиях, а также при проведении процедур текущего контроля успеваемости и промежуточной аттестации лицам с ограниченными возможностями здоровья, имеющим нарушения опорно-двигательного аппарата могут быть предоставлены необходимые технические средства (персональный компьютер, ноутбук или другой гаджет); допускается присутствие ассистента (ассистентов), оказывающего обучающимся необходимую техническую помощь (занять рабочее место, передвигаться по аудитории, прочитать задание, оформить ответ, общаться с преподавателем).